## 83 SADRŽAJ

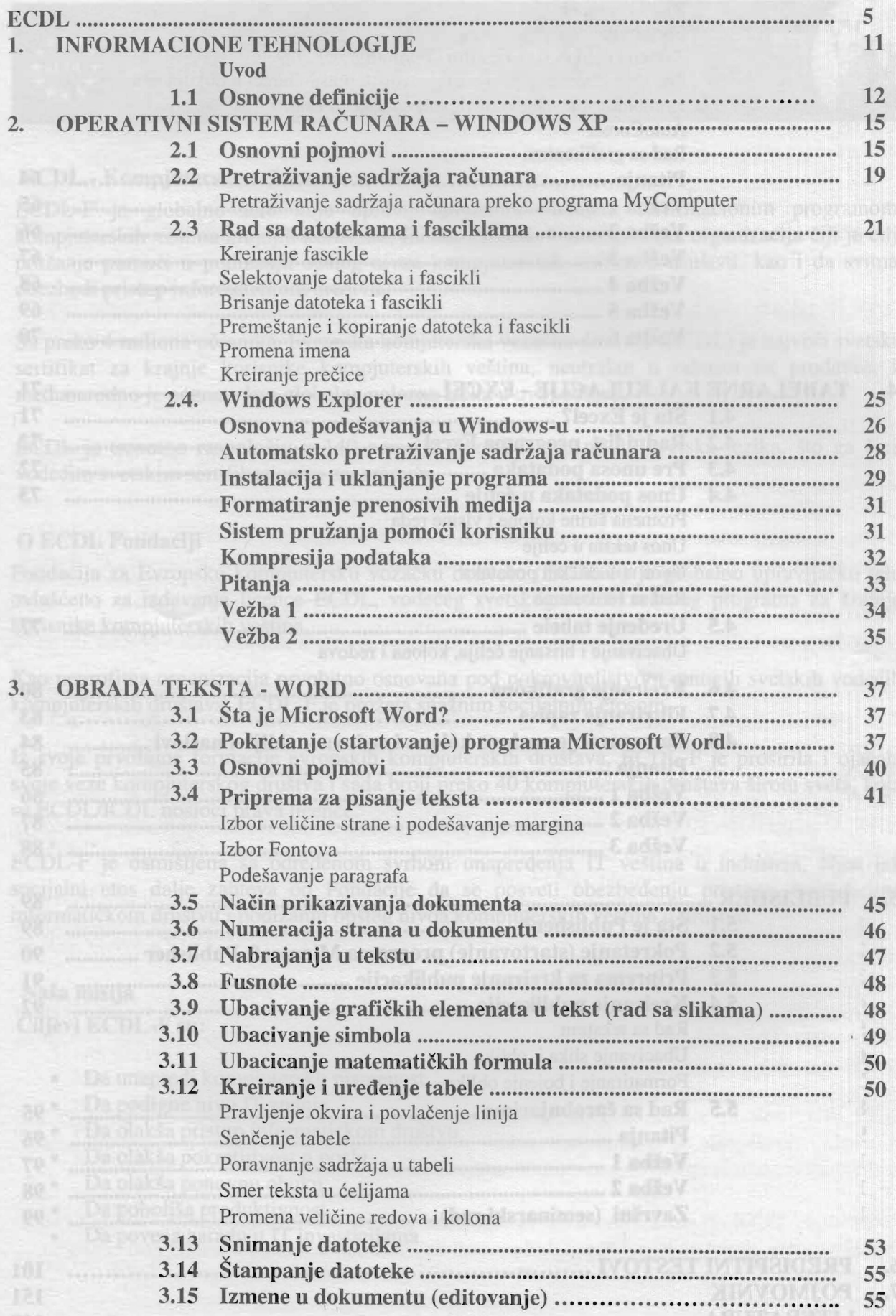

 $\epsilon$  .

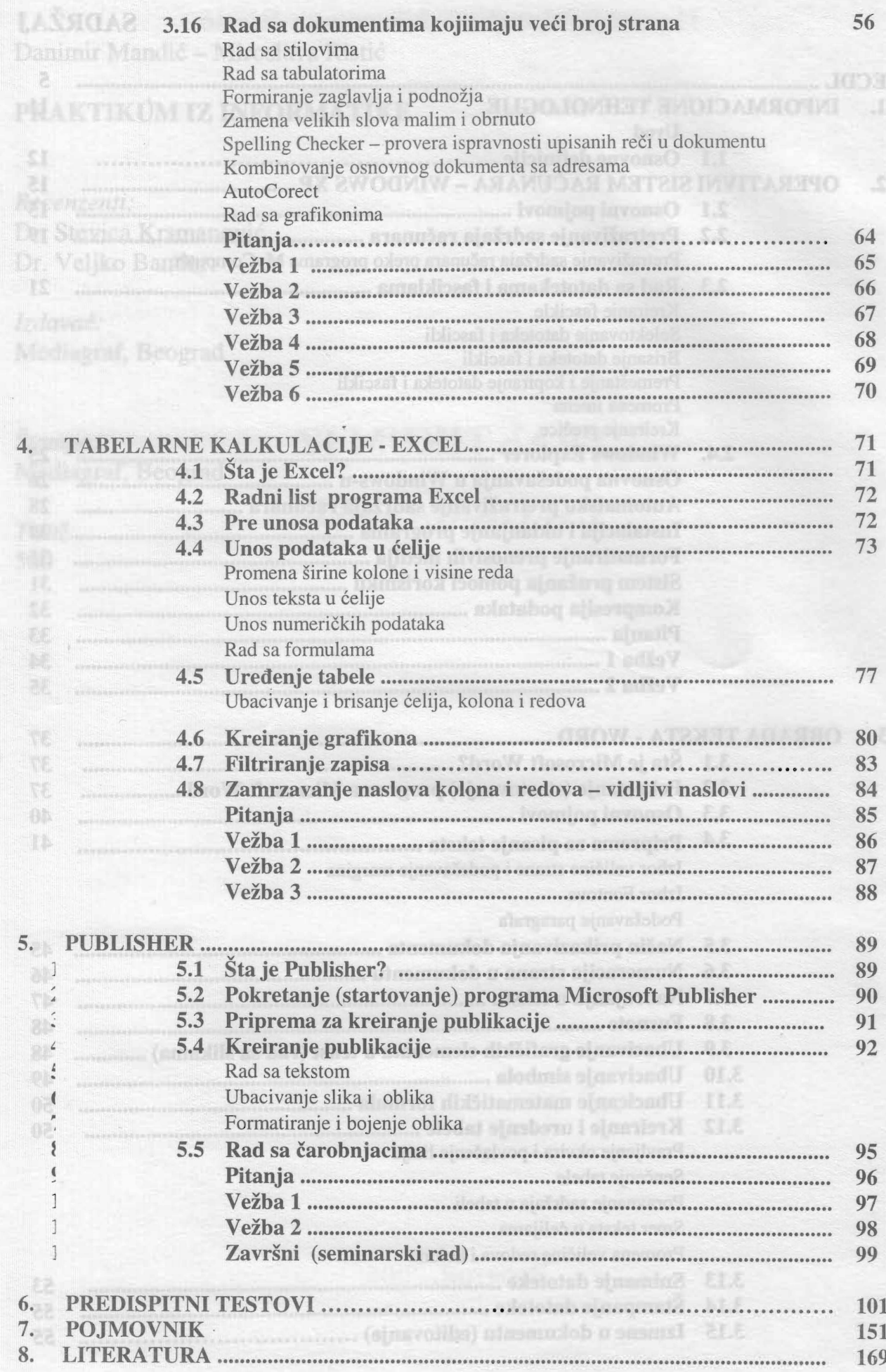